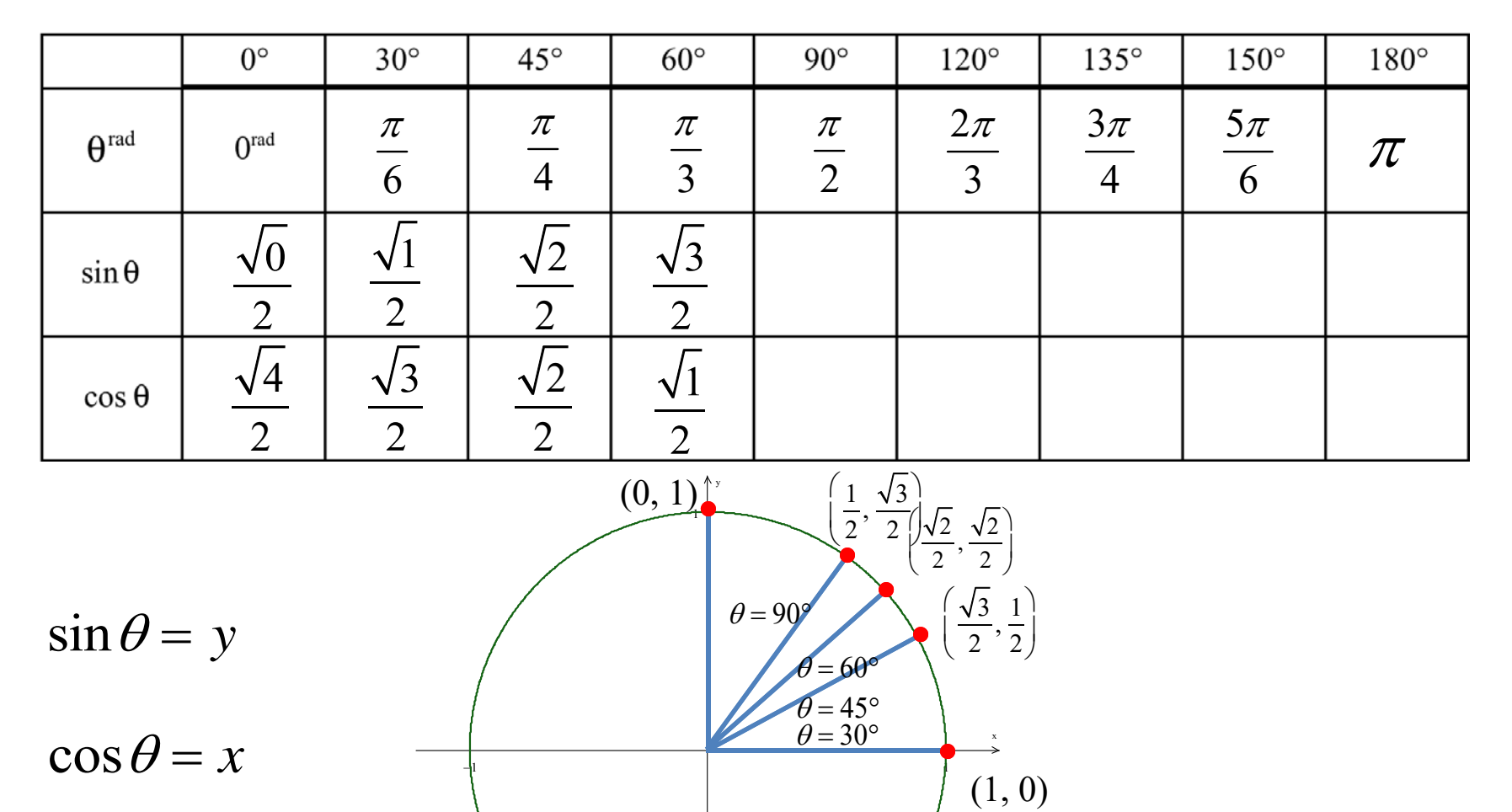

⇒

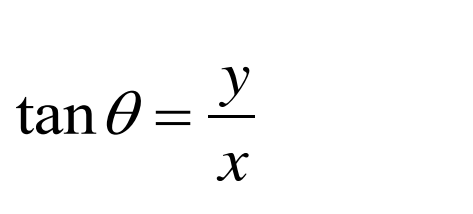

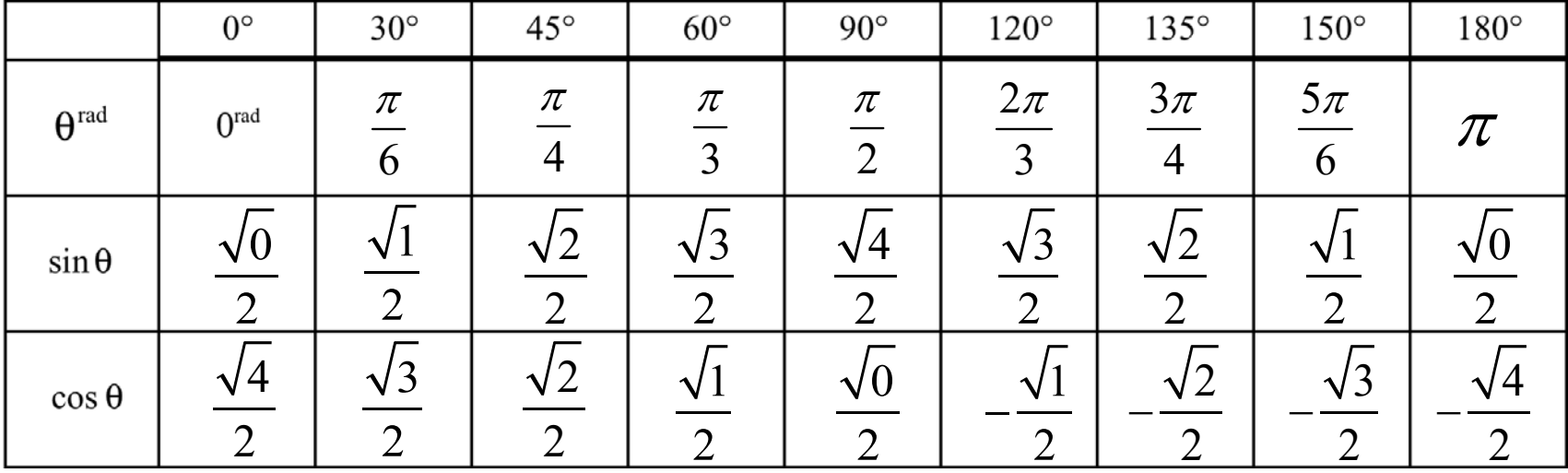

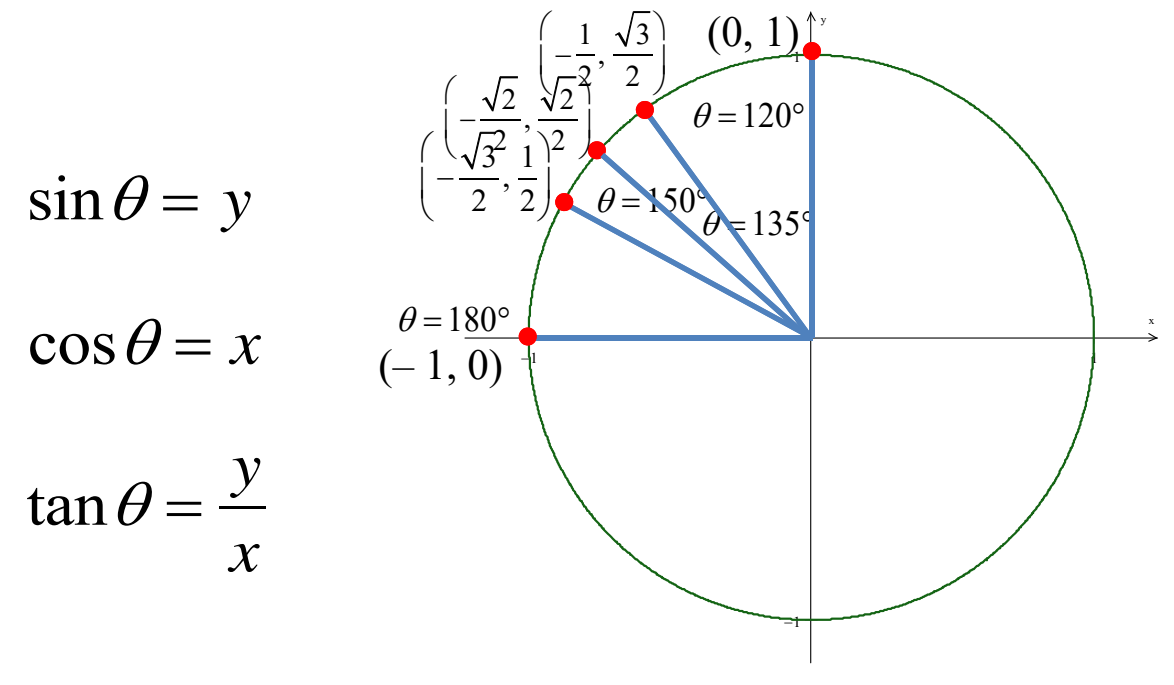

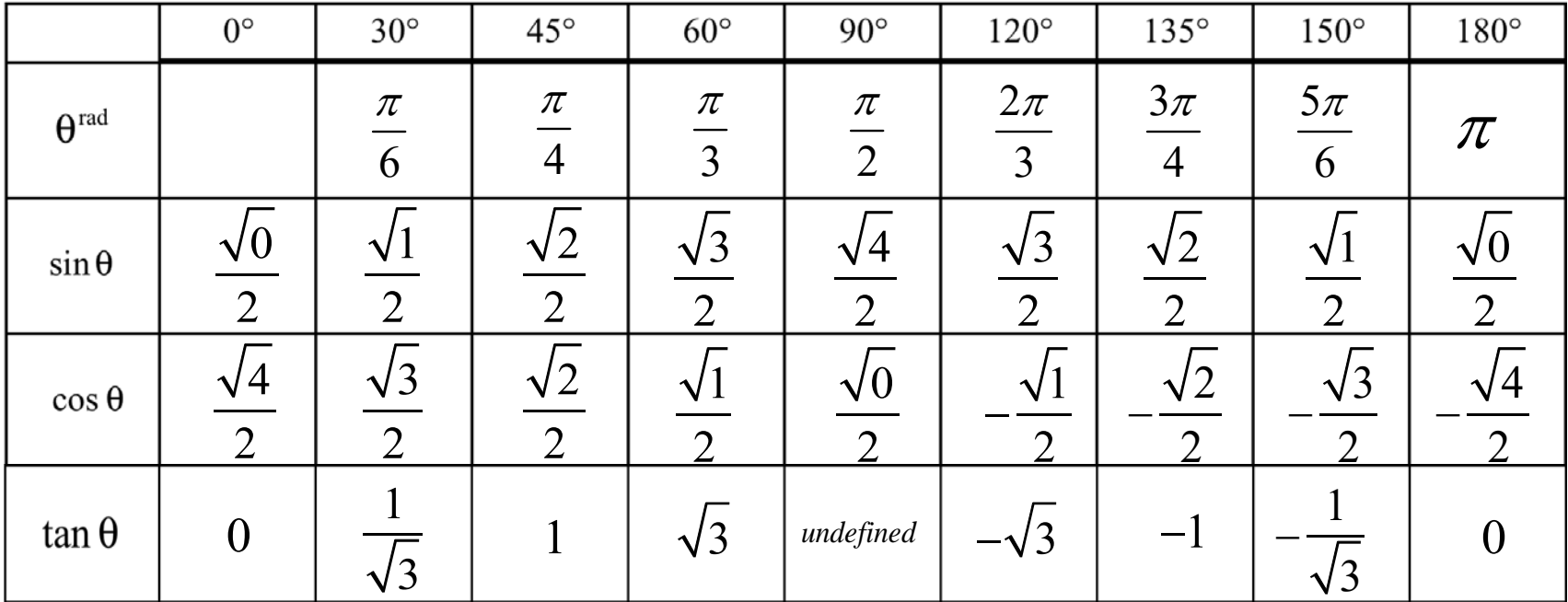

$$
\tan\frac{\pi}{6} = \frac{y}{x} = \frac{\frac{1}{z}}{\frac{\sqrt{3}}{z}} = \frac{1}{\sqrt{3}}
$$

which can also be written as  $\rightarrow$  but is not required

tan 4 *y x*  $\frac{\pi}{\pi} = \frac{y}{x}$ 2 2 2 2 ═

The tangent function can also be written as

3

3

$$
\tan \theta = \frac{\sin \theta}{\cos \theta}
$$
...think about it

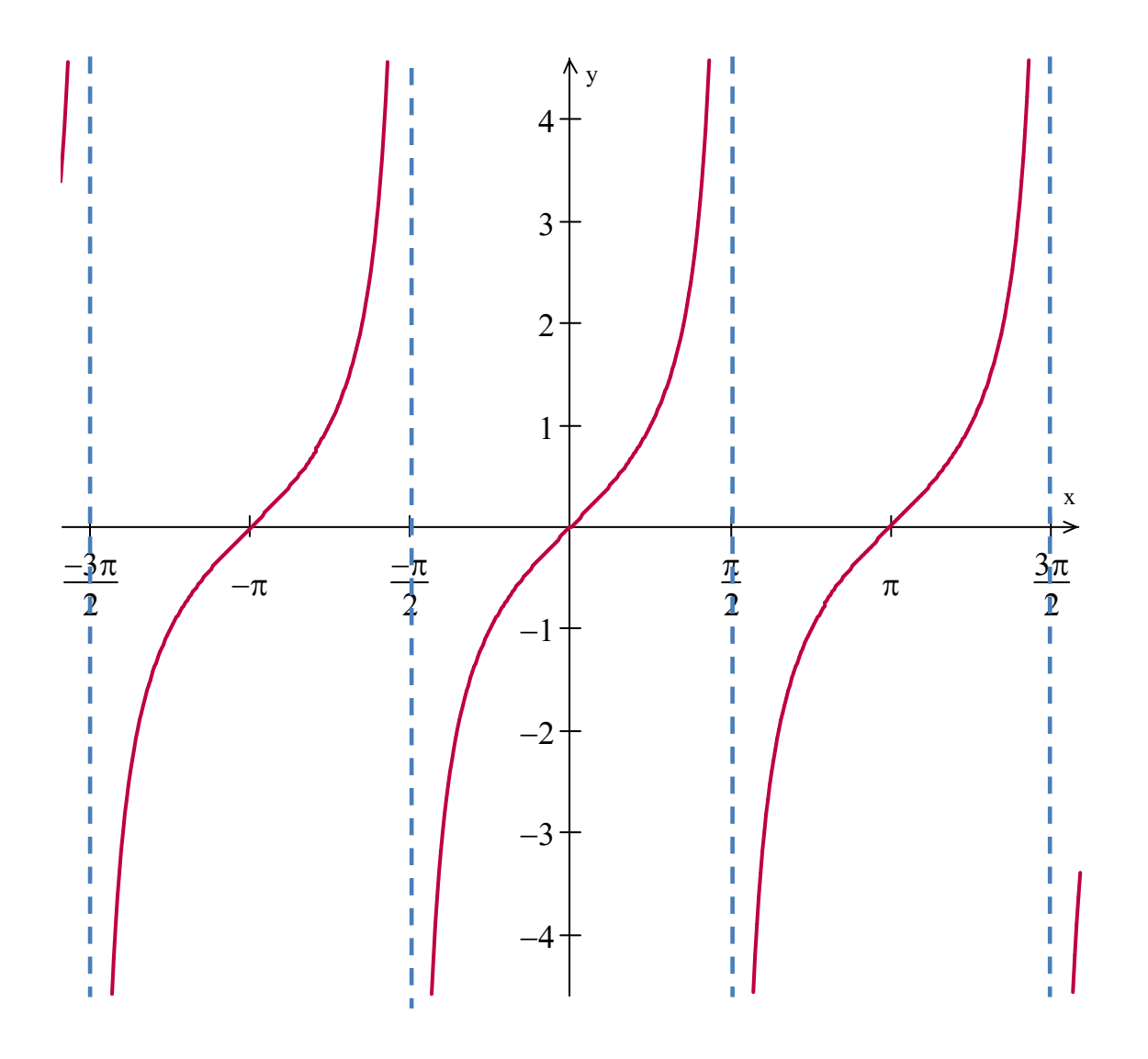

$$
y = \tan x
$$

Check your trig tables to see why it looks this way

Let's take a closer look

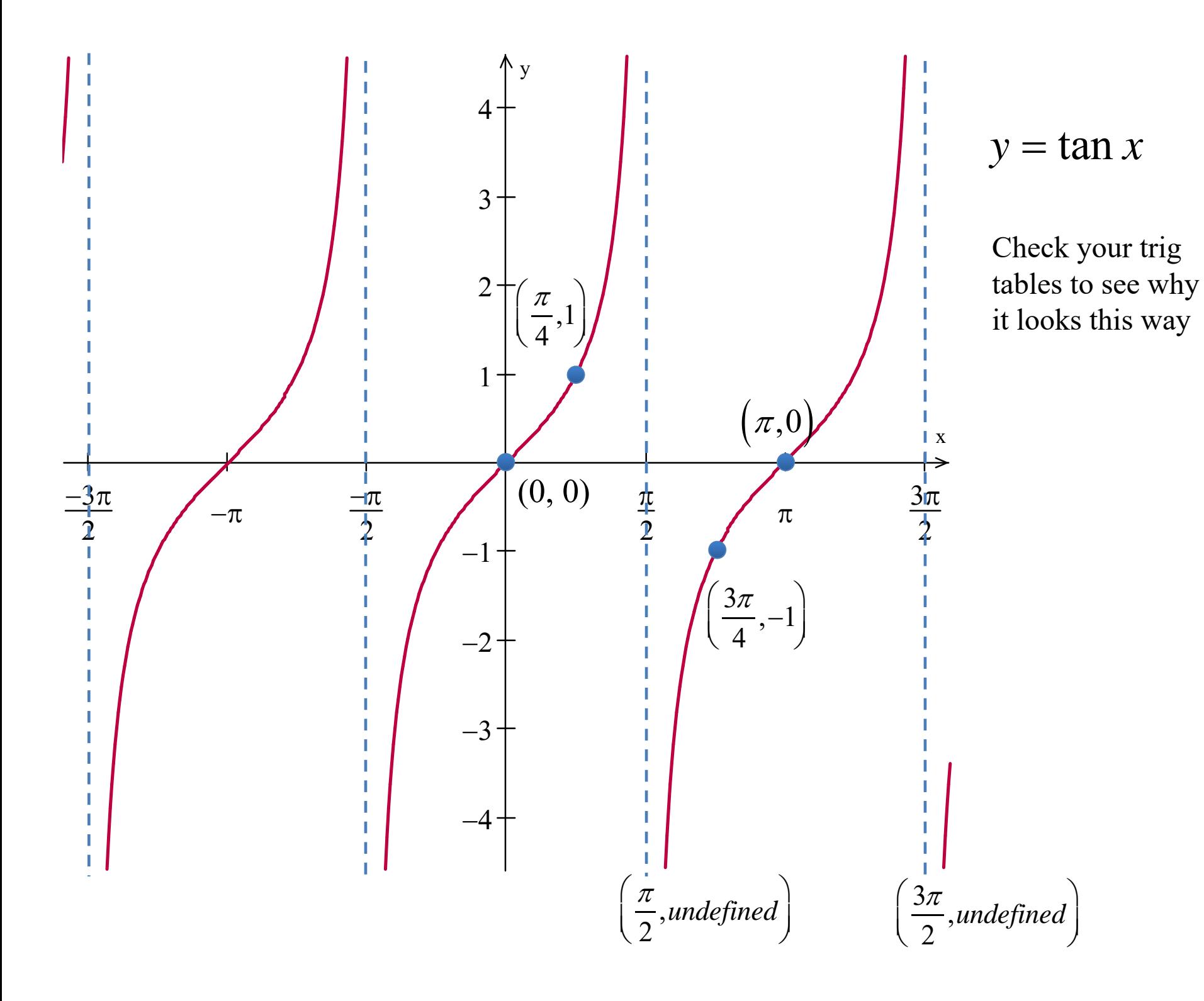

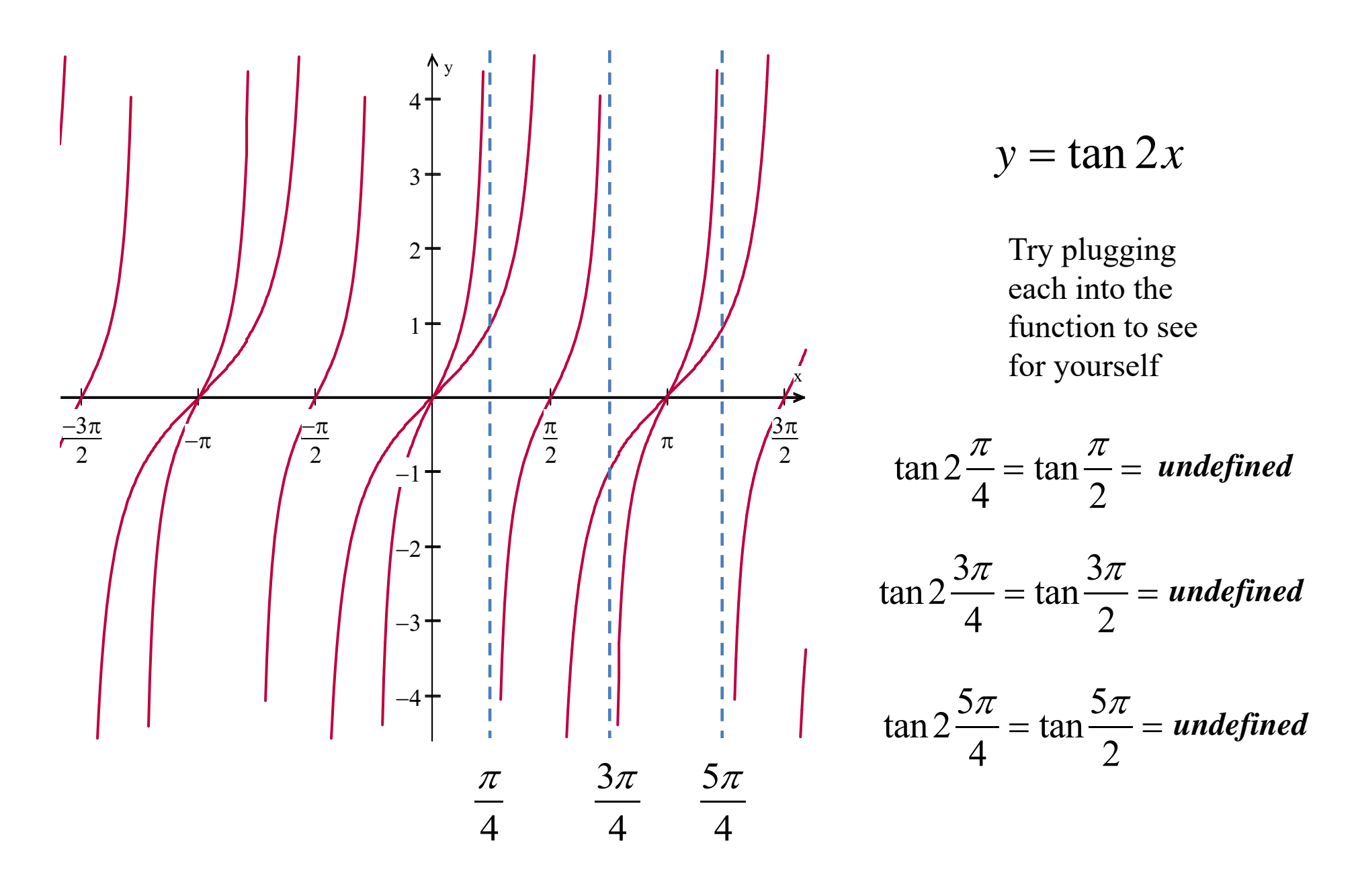

Why is this?

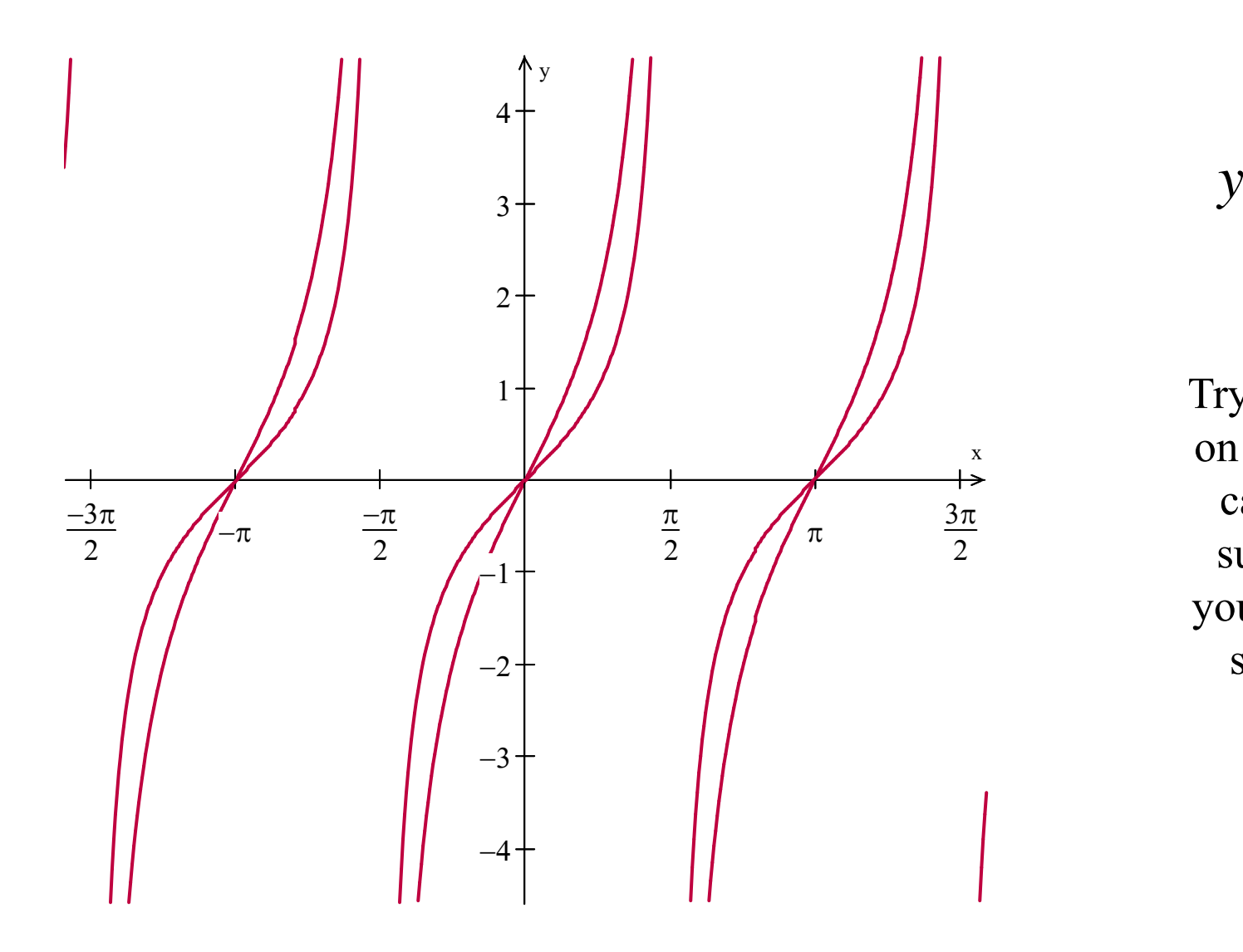

$$
y=2\tan x
$$

Try other changes on your graphing calculator. Be sure you know your window and scale settings

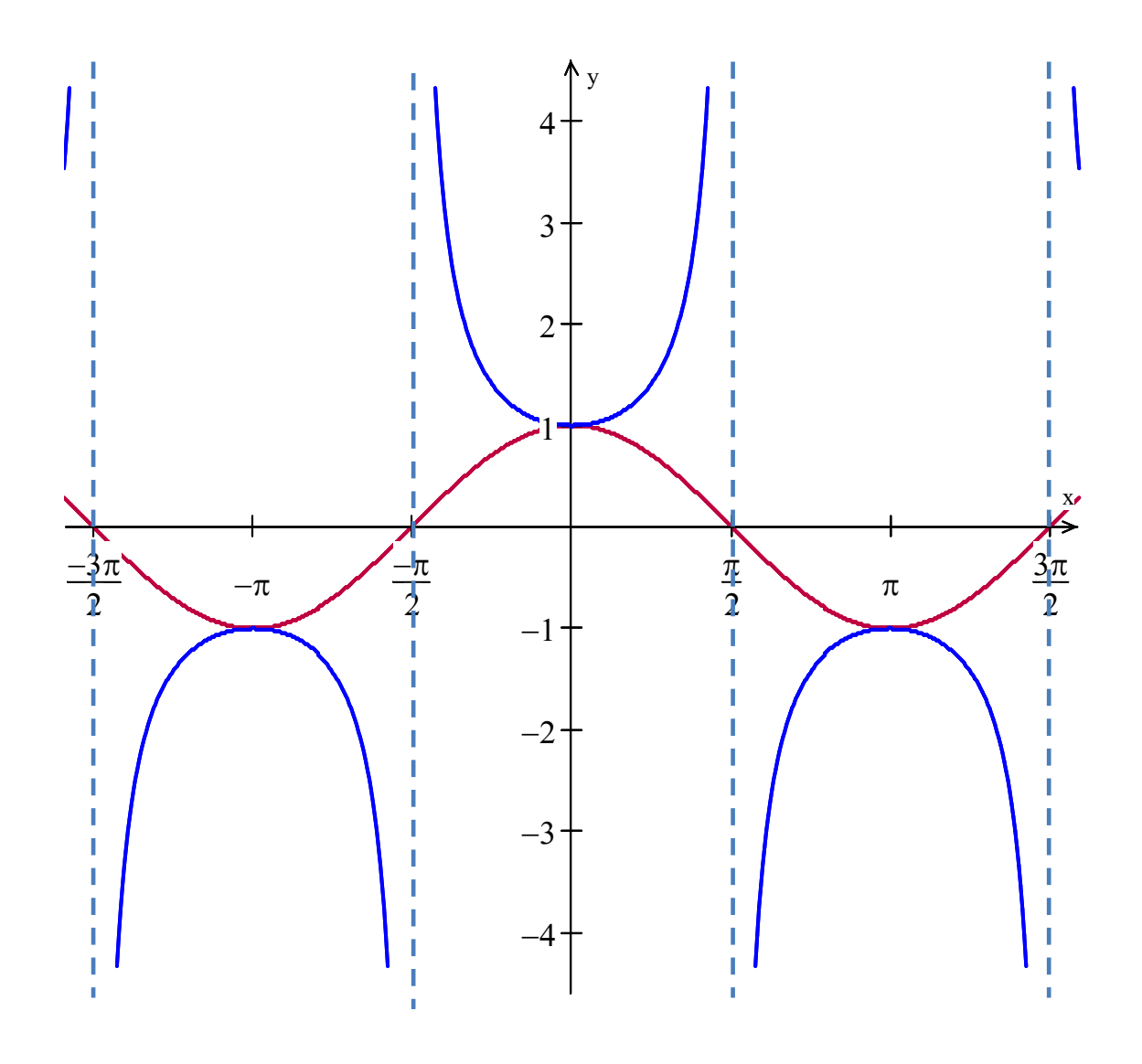

Recall that the vertical asymptotes are where  $\cos x = 0$ 

$$
y = \cos x
$$
  

$$
y = \frac{1}{\cos x} = \sec x
$$

The same will apply for the sine and cosecant functions

Try adjusting the period, amplitude and shifts on your calculator.